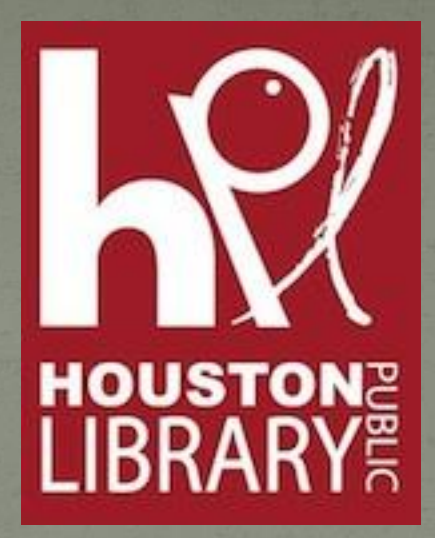

Computer Security Keeping you and your computer safe in the digital world.

#### Objectives

After completing this class, you should be able to:

- Explain the terms security and privacy as applied to the digital world
- Identify digital threats and know how to prevent them

• Know common methods for protecting your computer system and personal data

#### Definitions

• Computer Threat: Anything that can damage your computer or the information on it

**Computer Security: The measures you can take to** avoid damage or data loss

#### Computer Privacy

 Ensuring your data, such as personal files and email, is not accessible to anyone without your permission

 Includes measures you can take to restrict access to your data and personal information both on your computer and the internet

## Digital Threats

#### **Categories**

- Viruses, RootKits, Malware
- Spyware
- Online Scams
- Online Predators
- Identity Theft

#### Prevention

 Virus, malware, and spyware protection • Password protection Prudence in giving out information

### Viruses, Malware, Spyware

 Difference between Viruses, Malware, and Spyware

Malware = Malicious Software

 non-specific; covers a wide variety of threats Viruses = a program that copies itself and spreads through computers and files, locking down the machine designed to wreck havoc and cause chaos Spyware = software that collects your information without your knowledge and sends it back to the creator designed to make money at your expense

#### Rootkits

• Designed to hide that a PC has been compromised Allows malware to hide in plain sight by disguising themselves as necessary files • Not harmful in and of themselves – what they hide is!

 Notoriously difficult to detect so hackers can access the targeted computer without the user noticing Very difficult to remove

### How Malware Spreads

• Clicking on a corrupted email attachment Clicking on a downloadable file from a website that contains a virus or spyware Clicking on a link in an email, on a website, or on a social networking site. The link redirects to a website that automatically forces the browser to download a piece of malware

#### Beware!

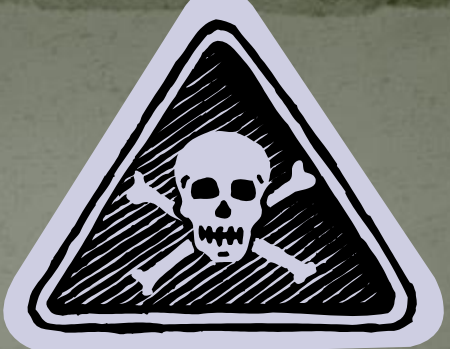

 Fake antivirus programs Famous Examples: Security Suite, Internet Security 2010 • New toolbars or default search engines installed without your permission • Homepage changes Suspicious file names (i.e., .mp3.exe instead of .mp3) • Pop up windows you cannot stop Loss of control of your PC • Redirects or new windows to sites you did not open

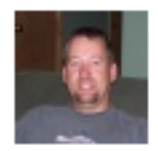

John Rundag Hey, 3 days ago I signed up at http://www.ipadcheck2010.info/ as a tester and today I got my iPad. All you need to do is to tell them your opinion about iPad and you can keep it forever. You should hurry since i highly doubt this is gonna last forever.

ŧ

b.

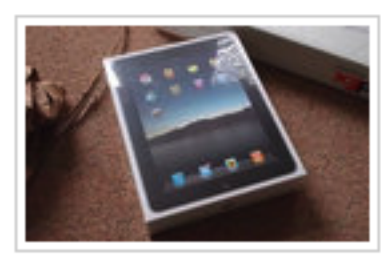

July 27 at 5:10am - Comment - Like - Se

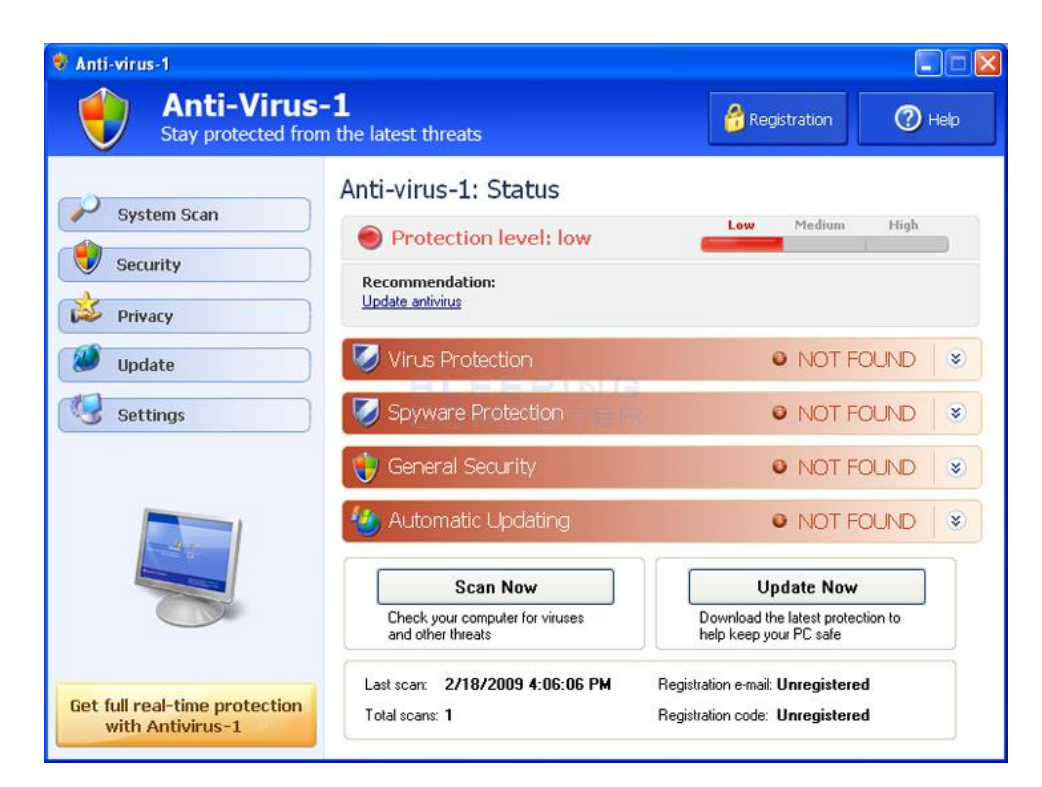

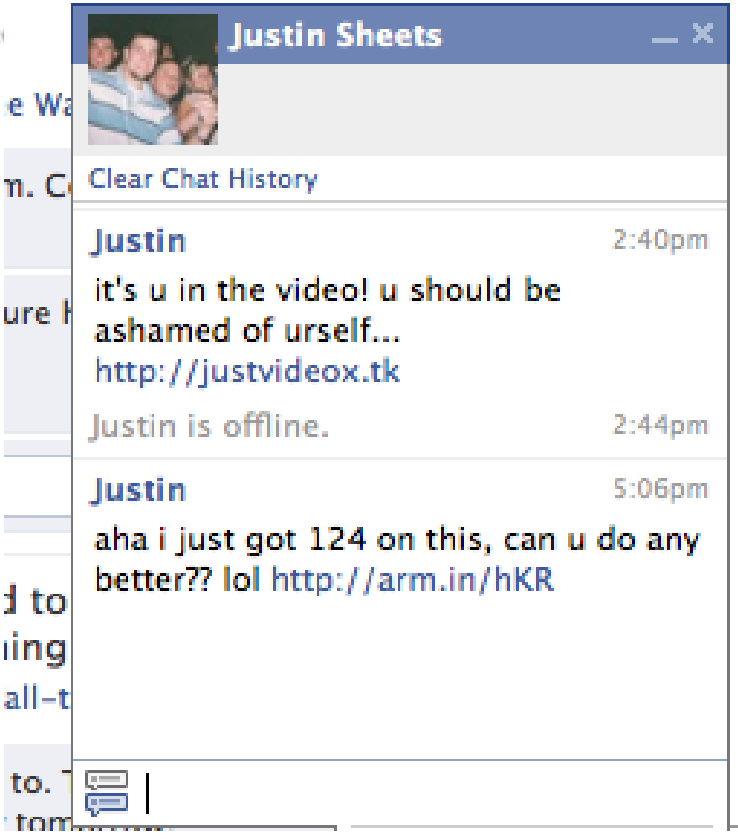

#### Prevention Tips

• Keep all your operating system and all software updated. Most virus and spyware attacks occur through security holes in popular software applications

 For your browser, use Firefox, Chrome or Safari rather than Internet Explorer (IE). Because IE is so popular, malware creators target security holes **• Don't click on any pop ups or ads offering you** anything for free

• Know the name and display of your antivirus program

# If something looks SUSpicious:

# DO NOT OPEN IT

### Top Free Software

 Antivirus software that checks downloaded files & monitors websites for possible malware. Do not use more than one antivirus. AVAST

• Manual scan that searches out rootkits and other potential problems and threats Malwarebytes

 Spyware scanner to identify and remove spyware Spybot Search & Destroy

### Realities of the Digital World

• Deleting a post does not mean it disappears Digital content is easily forwarded and reposted Social networks & email providers do not make your private information private by default. It is up to you to look for the privacy settings • Your online reputation has offline implications

## Privacy In Social Networking

- Know the default privacy settings and how to change them
- You can control who sees what content, but it is easily forwarded by the tech savvy
- Assume what you post can be seen by everyone

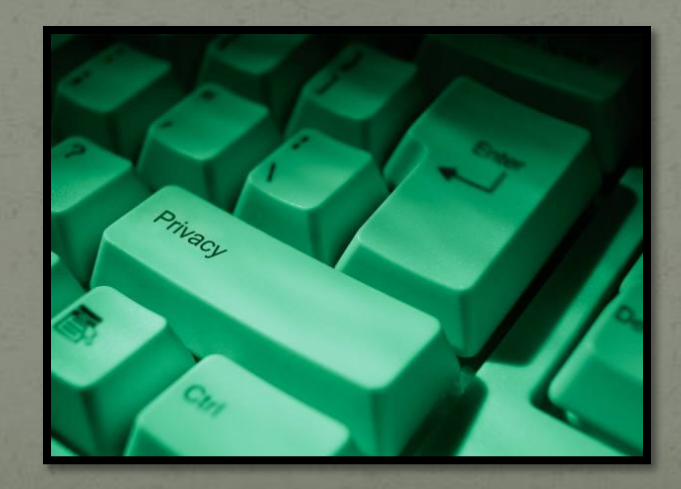

### Identity Theft

When someone uses your personal information without your knowledge, usually for monetary gain.

- Do not store personal financial information on laptops of USB/Flash drives
- Delete all personal information before disposing of computers, hard drives, or portable drives
- Review privacy policies

• Never give out your password or personal information, especially if the company contacted you to request it

#### Thanks To

#### <http://www.netliteracy.org/>